## Package 'onbabynames'

October 14, 2022

Title Names Given to Babies in Ontario Between 1917 and 2018 Version 0.0.1 Language en-US Description A database containing the names of the babies born in Ontario between 1917 and 2018. Counts of fewer than 5 names were suppressed for privacy. License MIT + file LICENSE URL <<https://github.com/desautm/onbabynames>> BugReports <https://github.com/desautm/onbabynames/issues> Encoding UTF-8 LazyData true RoxygenNote 7.1.1 **Depends**  $R$  ( $>= 2.10$ ) Imports tibble Suggests dplyr, ggplot2 NeedsCompilation no Author Marc-Andre Desautels [aut, cre] Maintainer Marc-Andre Desautels <marc-andre.desautels@cstjean.qc.ca> Repository CRAN Date/Publication 2021-05-03 07:10:02 UTC

### R topics documented:

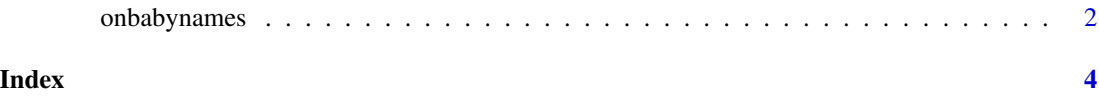

#### Description

A database containing the first names of babies born in Ontario between 1917 and 2018. Counts of fewer than 5 names were suppressed for privacy.

#### Usage

onbabynames

#### Format

A database containing 161 703 lines and 4 columns:

year Year

sex F for female and M for male

name Name

n Frequency

#### Source

[https://data.ontario.ca/dataset/eb4c585c-6ada-4de7-8ff1-e876fb1a6b0b/resource/9](https://data.ontario.ca/dataset/eb4c585c-6ada-4de7-8ff1-e876fb1a6b0b/resource/919b7260-aafd-4af1-a427-38a51dbc8436/download/ontario_top_baby_names_male_1917-2018_en_fr.csv)19b7260-aafd-4af1-a [download/ontario\\_top\\_baby\\_names\\_male\\_1917-2018\\_en\\_fr.csv](https://data.ontario.ca/dataset/eb4c585c-6ada-4de7-8ff1-e876fb1a6b0b/resource/919b7260-aafd-4af1-a427-38a51dbc8436/download/ontario_top_baby_names_male_1917-2018_en_fr.csv)

[https://data.ontario.ca/dataset/4d339626-98f9-49fe-aede-d64f03fa914f/resource/0](https://data.ontario.ca/dataset/4d339626-98f9-49fe-aede-d64f03fa914f/resource/0c4aec56-b2b8-499b-9739-68ab8a56e69a/download/ontario_top_baby_names_female_1917-2018_en_fr.csv)c4aec56-b2b8-499b-97 [download/ontario\\_top\\_baby\\_names\\_female\\_1917-2018\\_en\\_fr.csv](https://data.ontario.ca/dataset/4d339626-98f9-49fe-aede-d64f03fa914f/resource/0c4aec56-b2b8-499b-9739-68ab8a56e69a/download/ontario_top_baby_names_female_1917-2018_en_fr.csv)

#### Examples

```
library(dplyr)
```

```
# The five most popular girls names in Ontario in 2018
onbabynames %>%
  filter(year == 2018 & sex == "F") %>%
  arrange(desc(n)) %>%
 head(5)
library(ggplot2)
```
# The popularity of the five most popular girls names in Ontario in 2018 # between 1917 and 2018

```
girls2018 <- onbabynames %>%
  filter(year == 2018 & sex == "F") %>%
  arrange(desc(n)) %>%
  select(name) %>%
```
#### onbabynames 3

head(5)

```
onbabynames %>%
 filter(name %in% girls2018$name) %>%
 ggplot(aes(x = year, y = n, color = name)) +geom_line()
```
# <span id="page-3-0"></span>Index

∗ datasets onbabynames, [2](#page-1-0)

onbabynames, [2](#page-1-0)